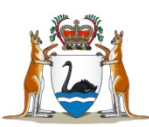

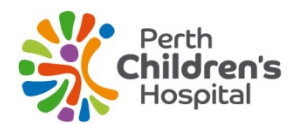

## **Quick Reference Guide to Public Wi-Fi at PCH**

Perth Children's Hospital provides a free Wi-Fi service to help patients, families and visitors stay connected.

The PCH Wi-Fi ('**HEALTH-Guest**' network) is accessible throughout the hospital. You do not require a password to connect to the hospital's free Wi-Fi.

## **Accessing the internet**

The way you connected to PCH Wi-Fi varies according to the device type. In all cases, make sure that your device is able to connect to Wi-Fi and has Wi-Fi turned on.

Note that you need to scroll to the bottom of the terms and conditions of use in order to accept or decline them.

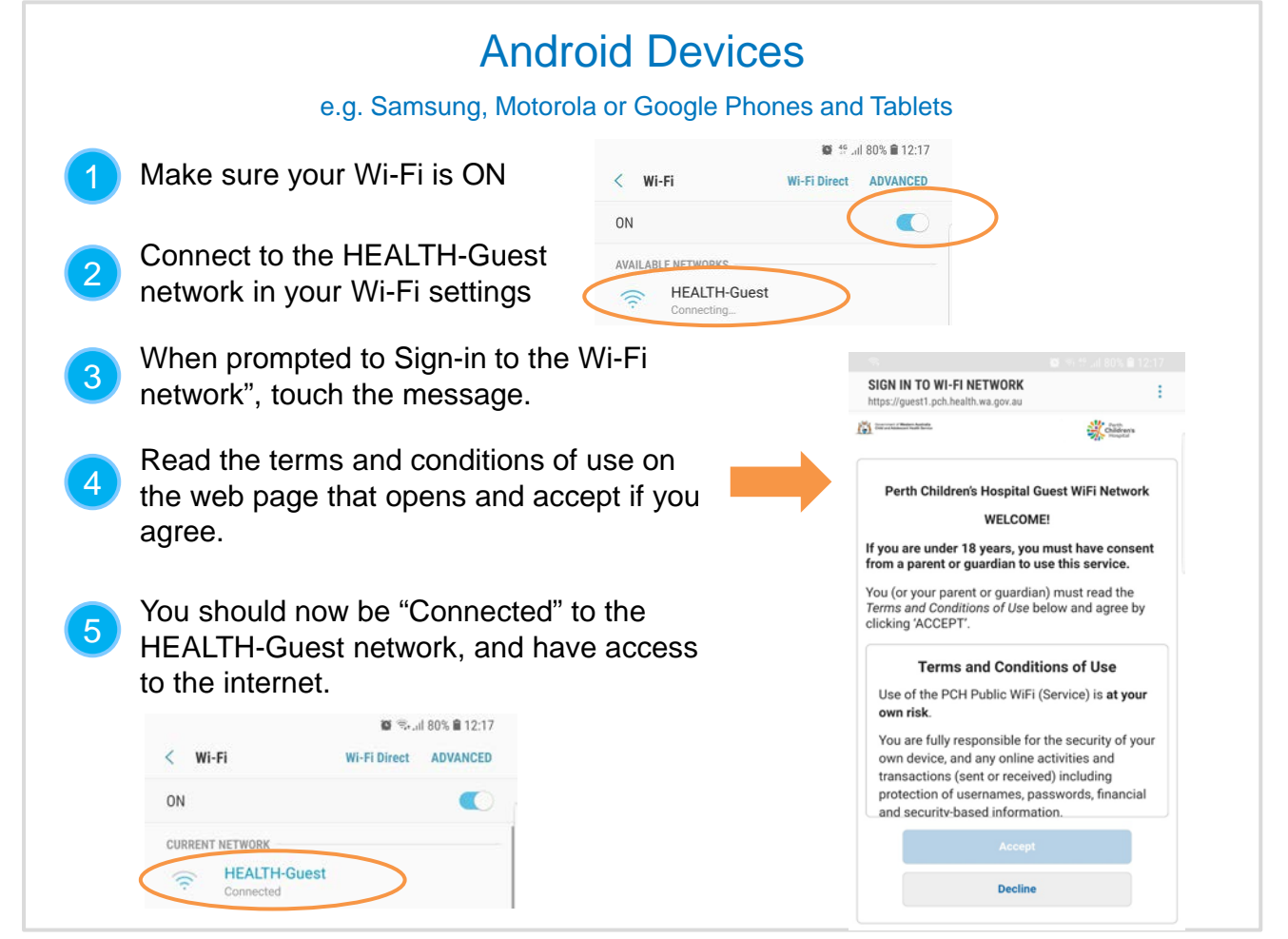

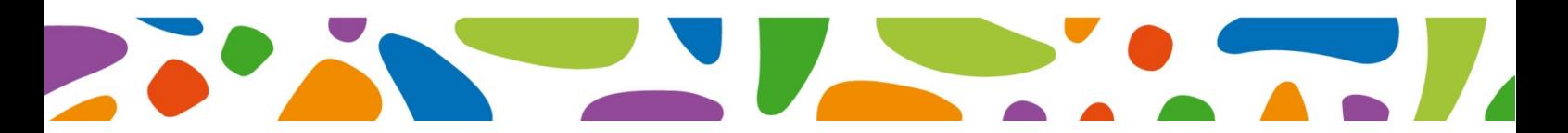

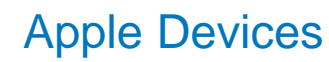

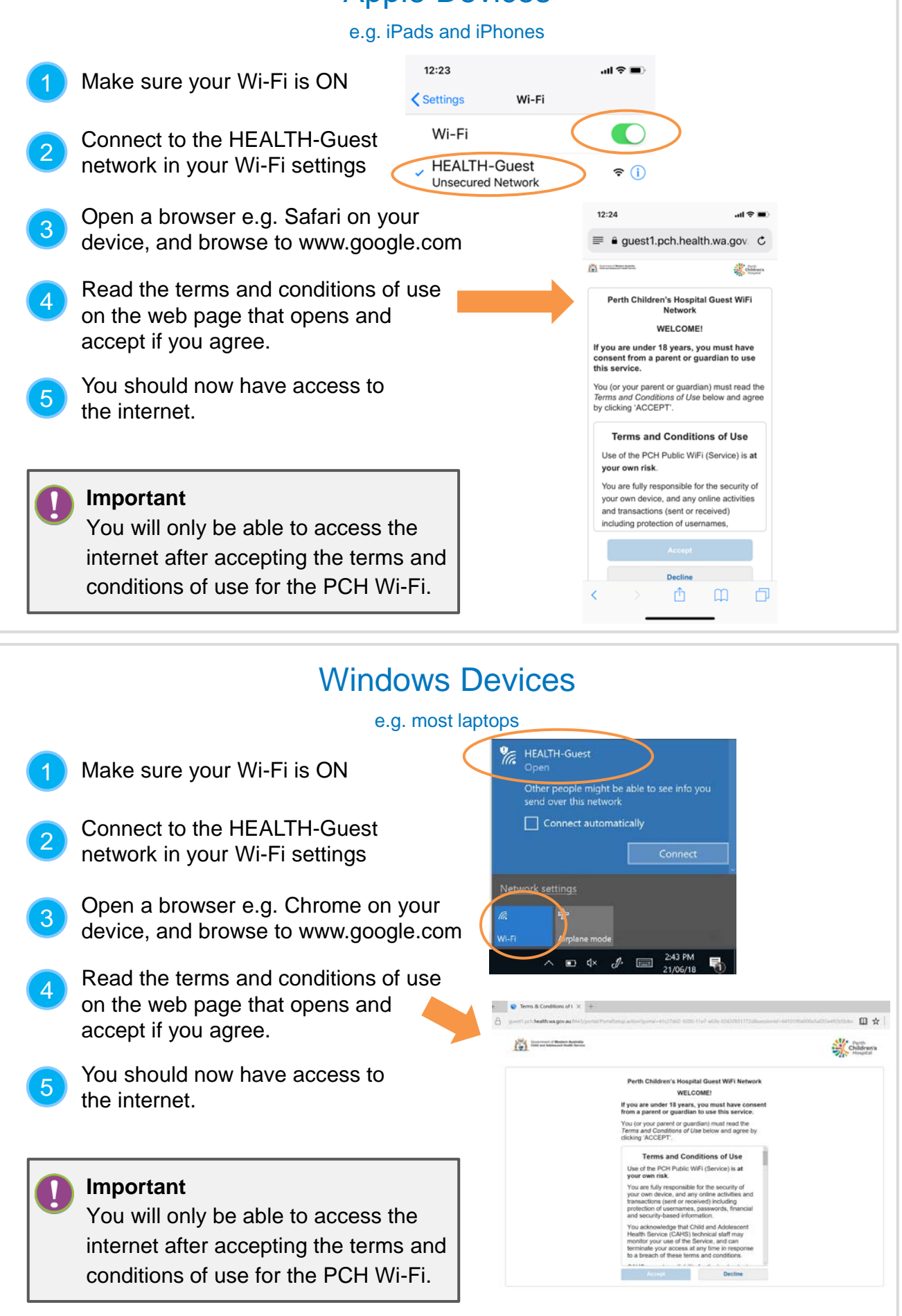